**Autodesk AutoCAD Crack Descarga gratis For PC**

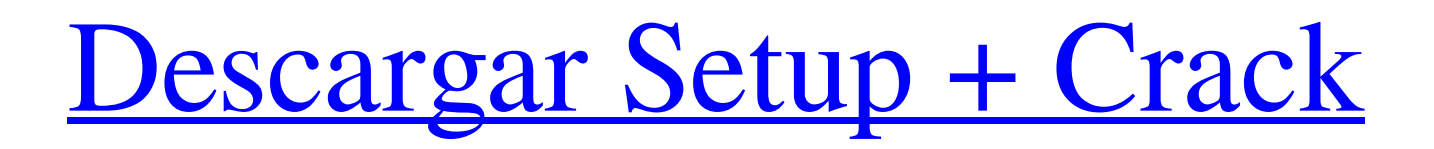

### **AutoCAD Crack + (2022)**

AutoCAD fue una de las dos primeras aplicaciones CAD basadas en mainframe, la primera fue AutoCAD LT, que se introdujo en 1993 y está dirigida a usuarios profesionales que requieren una mayor cantidad de funciones. AutoCAD se ha convertido en la aplicación CAD convencional más exitosa, siendo AutoCAD la aplicación CAD más popular en todo el mundo. AutoCAD es también el software CAD más popular y ampliamente utilizado en la industria de la construcción y es el estándar para el diseño arquitectónico en los EE. UU. AutoCAD se utiliza como aplicación CAD 3D para el diseño de piezas mecánicas. A diferencia del proceso de dibujo de malla fija utilizado en el dibujo tradicional, los dibujos en 3D se crean manipulando el modelo utilizando una técnica de "estructura alámbrica". Estos dibujos en 3D de piezas mecánicas se pueden desarrollar y embellecer aún más con programas como 3D Visualize de AutoCAD o SolidWorks. AutoCAD está disponible en muchas versiones, que difieren en la interfaz, el sistema operativo y las funciones con licencia. (Consulte ¿Qué es AutoCAD?) AutoCAD se vende como un producto OEM (fabricante de equipos originales) para uso de empresas de ingeniería mecánica y CAD. AutoCAD también se vende como un producto complementario proporcionado por el usuario, que se instala después del producto AutoCAD original. AutoCAD también está disponible como un producto gratuito, que es gratuito pero carece de algunas de las funciones que se encuentran en otras aplicaciones CAD comerciales. Finalmente, AutoCAD se puede usar como una aplicación web, lo que permite a los usuarios acceder a su diseño desde casi cualquier navegador web. El software AutoCAD se vende en tres formas principales: software que se instala en una computadora personal (PC) o estación de trabajo (escritorio), hardware que ejecuta el software AutoCAD directamente (AutoCAD en una tableta) y la aplicación AutoCAD Mobile (disponible para teléfonos inteligentes iOS y Android). y tabletas). Historial de versiones de AutoCAD Autodesk introdujo AutoCAD en 1982. Este software fue utilizado por arquitectos, ingenieros y delineantes, porque requerían el máximo del software. AutoCAD LT En 1993, Autodesk lanzó AutoCAD LT, una versión actualizada de AutoCAD que ofrecía versiones portátiles y de escritorio. AutoCAD LT también fue la primera versión que permitió a un usuario compartir dibujos. autocad 2004 AutoCAD 2004 se lanzó en diciembre de 2004. Esta versión introdujo varios cambios significativos, incluida la introducción de Multiline

## **AutoCAD Con llave**

Compatible con dispositivos móviles AutoCAD es una aplicación nativa que es compatible con Apple iOS y Android, lo que permite a los usuarios de AutoCAD mantener la misma experiencia cuando usan un dispositivo Apple o Android. AutoCAD LT para Android se lanzó el 29 de abril de 2011 y AutoCAD LT para iOS se lanzó el 13 de agosto de 2011. AutoCAD LT, la versión más económica de AutoCAD, está disponible por \$ 199 para iPhone y iPad y \$ 199 para teléfonos inteligentes y tabletas con Android. El 15 de agosto de 2013 se lanzó una versión más potente, AutoCAD WS, para la plataforma Android. AutoCAD WS utiliza la misma interfaz de usuario que el AutoCAD original y ofrece una gran cantidad de mejoras con respecto a AutoCAD LT. mapa de estados unidos Las últimas actualizaciones se publicaron en AutoCAD 2000 o 2005 (según la versión de AutoCAD que se utilizó). A partir de AutoCAD 2010, se ha rediseñado el mapa de EE. UU., así como la herramienta de flecha norte/flecha sur. Por primera vez, el mapa de EE. UU. también incluye una línea (también conocida como trasmallo) y se puede usar el mouse para especificar el ancho del trasmallo. mapa de estados unidos El mapa de EE. UU. en AutoCAD 2010 tiene la misma apariencia general y tiene el mismo tamaño que el mapa del mundo normal que se encuentra en AutoCAD 2011 y AutoCAD LT. Las funciones disponibles en el mapa de EE. UU. son las siguientes: Modelo 3D (tridimensional) de los Estados Unidos. El mapa 3D incluye una línea (también conocida como trasmallo) y el mouse se puede usar para especificar el ancho del trasmallo Herramienta flecha norte/flecha sur. A (aka: rosa de los vientos) para la navegación. Mapa del mundo Atlas mundiales con la misma apariencia general que los mapas mundiales regulares en AutoCAD 2011 y AutoCAD LT. El mapa de Estados Unidos tiene la misma ubicación de la flecha norte y la flecha sur que el mapa mundial. Las características disponibles en el mapa de Estados Unidos incluyen: Estados Unidos tiene un modelo 3D. La herramienta Flecha norte y Flecha sur. Herramienta Flecha Norte / Flecha Sur A (aka: rosa de los vientos) para la navegación. Ver también Comparación de editores CAD para diseño esquemático Comparativa de editores CAD para BIM Comparación de editores CAD para ingeniería civil Comparación de editores CAD para diseño eléctrico Comparación de editores CAD para ingeniería mecánica Comparación de editores CAD para ingeniería estructural Comparación de 27c346ba05

# **AutoCAD Crack+ Clave de activacion**

Vaya a Autodesk Design Review (Menú de la aplicación>

#### **?Que hay de nuevo en AutoCAD?**

Cree una LUT 3D para una cámara para capturar objetos 3D para generar perfiles de cámara 3D. (vídeo: 6:24 min.) Guarda dibujos en la nube. Cuando tú u otras personas usan tus dibujos, se sincronizan automáticamente con la nube, donde se almacenan automáticamente para que puedas acceder desde cualquier dispositivo. Mira lo que ya has hecho. Ahora puede rastrear su propio trabajo y ver lo que ya ha hecho en una sola vista, lo que facilita el seguimiento de lo que ha hecho. Incorpore ediciones con recursos compartidos. Mantenga borradores de trabajo coherentes cuando realice cambios en los dibujos con recursos compartidos. Puede ver y comparar fácilmente todas las revisiones para ver qué ha cambiado. (vídeo: 1:00 min.) Incorpora tus cálculos. Agrega dibujos a tu base de datos con los cálculos que ya has hecho y acelera tu próximo dibujo. (vídeo: 4:35 min.) Vea sus archivos de Inkscape en AutoCAD. Visualice archivos de Inkscape y vea las capas de sus dibujos. Seleccione las capas que desea mostrar y ajuste la transparencia. También puede ver contornos y objetos 3D que existen en sus archivos de Inkscape. Agregue colores de anotación a su texto. Use la forma más precisa y fácil de agregar color a su texto. Con el Asistente de marcado, agregue color y escriba anotaciones al texto y las imágenes directamente. Miembros del grupo y sus ediciones. Muestre y coordine ediciones de múltiples usuarios en una sola vista colaborativa. (vídeo: 1:27 min.) Administre sus hojas modelo. Vincule todas sus hojas modelo y guárdelas juntas. Abra la hoja modelo que necesita con un clic y compártala con un colega. Seguimiento y organización de capas, bloques y grupos. Vea y rastree sus dibujos sobre la marcha. Trabaje con capas, bloques y grupos con la nueva aplicación con pestañas. (vídeo: 1:07 min.) Guarde sus archivos. Mantenga una carpeta privada para sus dibujos a la que pueda acceder en cualquier aplicación.Cuando haya terminado, exporte a AutoCAD, SketchUp o PDF 3D. (vídeo: 1:48 min.) Dibujar con datos. Use el comando Mx Record para dibujar sobre la marcha utilizando los datos que se cargan en AutoCAD

# **Requisitos del sistema For AutoCAD:**

Requisitos del sistema: Mínimo: Sistema operativo: Windows 7/8 Procesador Windows 7/8: Intel Core i3 o AMD Athlon Memoria Intel Core i3 o AMD Athlon: 3 GB de RAM 3 GB de RAM Gráficos: DirectX 11 Disco duro DirectX 11: 2 GB de espacio disponible 2 GB de espacio disponible Internet: conexión a Internet de banda ancha Conexión a Internet de banda ancha Tarjeta de sonido: Tarjeta de sonido compatible con DirectX 11 con soporte de audio de 3.0 canales, integrada o disponible como tarjeta de expansión. DirectX 11

Enlaces relacionados:

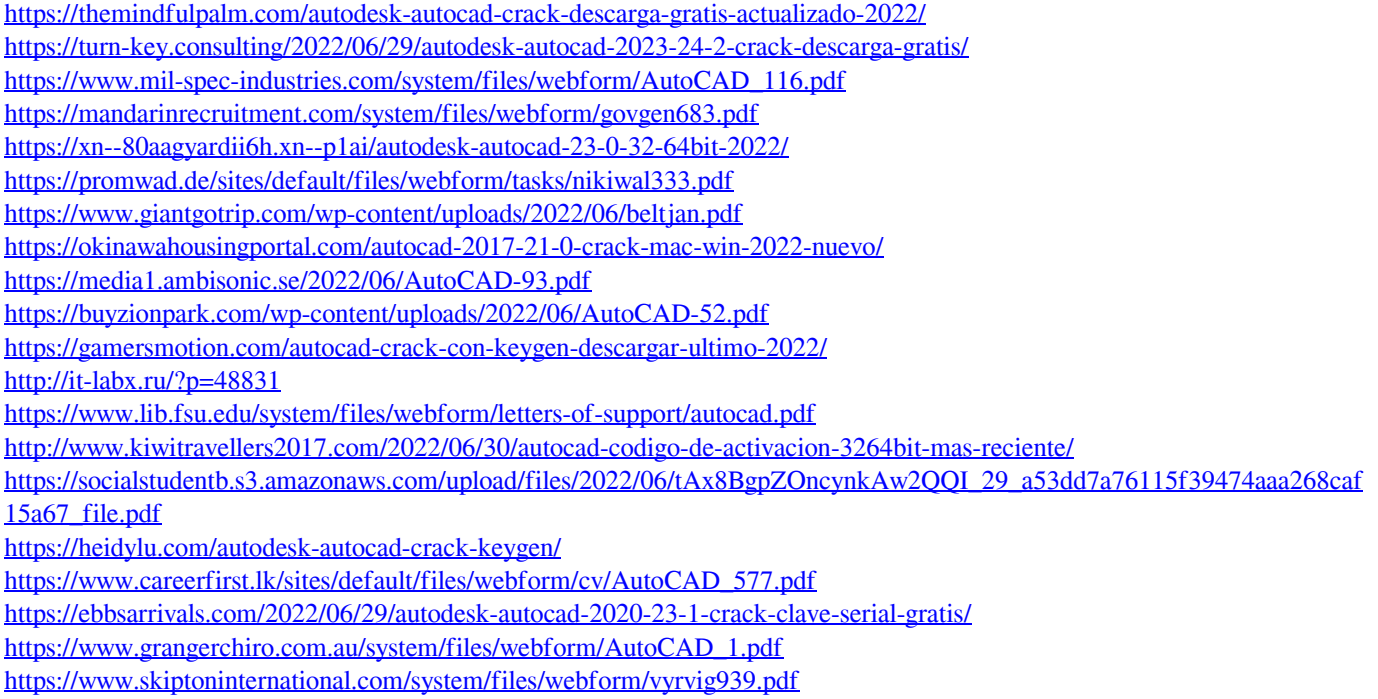